# *Elastyczne sieci optyczne*

*Edyta Biernacka* 

*Artur Lasoń*

*Artykuł przybliża koncepcję elastycznej sieci optycznej i charakterystyczne zagadnienia związane z jej implementacją. Przedstawiono w nim standardy styków optycznych sieci Ethernet 40 Gbit/s i 100 Gbit/s zawarte w dokumencie IEEE 802.3ba. Następnie opisano szczelinowy charakter widma elastycznej sieci optycznej, porównując ze sztywnym podziałem częstotliwości DWDM. Nakreślono problem planowania i dynamicznej alokacji zasobów w sieci.* 

*Elastyczna sieć optyczna, interfejsy optyczne PMD, problem routingu i alokacji zasobów częstotliwościowych RSA* 

## **Wprowadzenie**

Coraz większe zapotrzebowanie na przepustowość współczesnych sieci transmisji danych wymaga coraz pilniejszych zmian w infrastrukturze sieciowej pod względem efektywności, skalowalności oraz kosztów jej utrzymania. Pod koniec lat 90. ubiegłego wieku wprowadzenie techniki zwielokrotnienia falowego WDM (*Wavelength Division Multiplexing*), ugruntowało pozycję włókna światłowodowego, jako dominującego medium transmisyjnego. Obecnie szybkość transmisji danych w jednym kanale WDM na poziomie 10 Gbit/s, czy 40 Gbit/s staje się niewystarczająca dla nowoczesnych usług oraz aplikacji internetowych. Wdrażane są standardy sieci Ethernet o szybkości 40 i 100 Gbit/s, pojawiają się informacje o żywym zainteresowaniu pracami nad stykiem optycznym 400 Gbit/s. Operator sieci światłowodowej powinien przygotować sieć na przesyłanie strumieni danych o istotnie różnych przepływnościach.

Ustanowienie połączenia w sieci WSON (*Wavelength Switched Optical Network*) wymaga pełnej alokacji długości fali, nawet jeśli ilość danych przesyłanych między końcowymi węzłami jest znacznie mniejsza od oferowanej przepustowości w kanale optycznym, co w konsekwencji prowadzi do marnotrawstwa pojemności pasma transmisyjnego. Aby zminimalizować zjawisko niedopasowania pomiędzy przepustowością strumienia danych klienta, a optyczną warstwą sieci szkieletowej, konieczna jest agregacja ruchu w drogich i energochłonnych urządzeniach IP/MPLS. W związku z tym poszukiwane są nowe rozwiązania sposobów transmisji skoncentrowane na zmniejszeniu kosztów eksploatacji sieci. Wymagana jest elastyczna sieć, której drobnoziarnisty charakter udostępnianych zasobów widmowych pozwoli na efektywne ich wykorzystanie i w sposób adaptacyjny dostarczy wymaganej pojemności żądaniom o znacznie mniejszej lub znacznie większej przepływności od typowej nośnej optycznej systemu WDM [1], [2].

Zaproponowana i dyskutowana w literaturze naukowej elastyczna sieć optyczna EON (*Elastic Optical Network*) spełnia te wymagania, co więcej jej budowa z użyciem transponderów o zmiennej przepływności [3] i selektywnych przełączników długości fali [4] jest już dziś możliwa do realizacji, w przeciwieństwie do wcześniej rozważanych technik optycznego przełączania pakietów OPS (*Optical Packet* 

*Switching*) i grup pakietów OBS (*Optical Burst Switching*) [5], [6]. Wprowadzenie nowej siatki częstotliwości *flexgrid* dla sieci EON umożliwia elastyczny dostęp do zasobów widmowych i pokonanie ograniczeń związanych ze sztywno zdefiniowanymi kanałami systemów z gęstym podziałem długości fali DWDM (*Dense WDM*) [7]. Wykorzystująca zaawansowane techniki wielopoziomowej modulacji sieć EON stała się kandydatem do miana transportowej sieci optycznej nowej generacji [8], [9].

### **Ethernet 40 Gbit/s i 100 Gbit/s**

Sieci optyczne stanowią istotny element w rozwoju sieci telekomunikacyjnych, przed którymi stawia się coraz większe wymagania dotyczące szybkości i zasięgu transmisji danych oraz jakości świadczonych usług. Niedrogie włókno światłowodowe udostępniające pasmo rzędu 50 THz przy niskiej bitowej stopie błędu  $(10^{-12})$  okazało się dobrym medium transmisyjnym i zastąpiło kabel miedziany w warstwie fizycznej. Kluczowym momentem było wdrożenie techniki zwielokrotnienia falowego WDM, która przekształca włókno światłowodowe w wiele, stosunkowo dobrze odseparowanych od siebie kanałów transmisyjnych. Implementacja techniki WDM powoduje zmniejszenie liczby wymaganych regeneratorów, a więc znacznie obniża całkowity koszt budowy sieci w porównaniu do wcześniej stosowanych, starych systemów ze zwielokrotnieniem czasowym TDM. Ze względu na liczbę wykorzystywanych kanałów i odległość pomiędzy nimi w dziedzinie długości fali, można wyróżnić zwielokrotnienie z małą liczbą długości fali o szerokim paśmie CWDM (*Coarse WDM*) lub systemy z gęstym podziałem długości fali DWDM (*Dense WDM*).

Na przestrzeni ostatnich lat obserwuje się wzrost zapotrzebowania na szerokopasmowe łącza transmisyjne wśród zwykłych użytkowników Internetu. Tak jak kiedyś współpraca *on-line* była trudna w realizacji, tak teraz wideokonferencje, telewizja internetowa, gry sieciowe są na porządku dziennym. Konsolidacja przestrzeni dyskowej serwerów poprzez wprowadzenie systemu NAS (*Network Attached Storage*) zmniejsza koszty utrzymania sieci, ale w konsekwencji zwiększa się ilość danych w sieci przypadającą na jeden serwer.

Aby sprostać powyższym wymaganiom IEEE wprowadziła nowy standard dla przesyłania danych w sieciach LAN i WAN [10]. Dokument 802.3ba opisuje standard komunikacji sieci Ethernet o prędkości 40 Gbit/s i 100 Gbit/s. Na uwagę zasługuje zdefiniowanie szybkich interfejsów optycznych PDM (*Physical Media Dependent*), zestawione w Tabeli 1, wśród których wymienia się:

**40GBASE-SR4**: optyczny interfejs 40 Gbit/s oparty na czterech niezależnych ścieżkach (odrębnych parach światłowodu wielomodowego) o przepływności 10,3125 Gbit/s każda, pracujących w trybie *full -duplex*. Styk pracuje z nominalną długością fali 850 nm. Możliwa jest transmisja na odległość do 100 m z użyciem światłowodów wielomodowych OM3 (*Optical Multimode 3*) lub do 150 m w przypadku światłowodów OM4. Różnica pomiędzy światłowodami OM3 i OM4 polega na różnej wartości dyspersji modowej dla włókien w oknie 850 nm – dla włókna OM3 wartość ta wynosi 1500 MHz · km, dla OM4 3500 MHz · km. Podkreślić należy, że styk pracuje na czterech niezależnych parach włókien, przesyłane są równolegle cztery strumienie danych. Standard definiuje maksymalną różnicę opóźnień (*skew*) tych strumieni, tak by odbiornik mógł poprawnie strumienie te agregować. Nie może ona przekroczyć 134 ns w punkcie referencyjnym odbiornika złącza (*Receiver Medium Dependent Interface*), a zmienność tych opóźnień z kolei musi pozostać w zakresie 3-4 ns. Jest to równoważne maksymalnej różnicy długości poszczególnych par światłowodów złącza 40GBASE-SR4 około 26-27 metrów. Jakiekolwiek próby niezależnego przesłania czterech strumieni danych złącza 40GBASE-SR4 poprzez sieć rozległą, np. typową sieć DWDM o przepływności każdego z kanałów 10 Gbit/s skazane są zatem na niepowodzenie.

**40GBASE-LR4**: optyczny interfejs oparty na czterech niezależnych ścieżkach CWDM (o długościach fal 1271 nm, 1291 nm, 1311 nm, 1331 nm), każda o prędkości przesyłu danych 10,3125 Gbit/s. Interfejs obsługuje połączenia o długości do 10 km, wykorzystuje standardowy światłowód jednomodowy SMF (*Single Mode Fiber*) G.652 (B1.3). Standard dopuszcza stosowanie włókien starszego typu, w których nie usunięto silnego tłumienia sygnału optycznego spowodowanego obecnością jonów wodorotlenowych (B1.1) oraz włókien o zwiększonej odporności na zginanie G.657 (B6-a). Ograniczenia względnej różnicy opóźnień propagacyjnych strumieni składowych styku 40GBASE-LR4 są identyczne jak dla wersji 40GBASE-SR4.

**100GBASE-SR10**: optyczny interfejs oparty na dziesięciu niezależnych ścieżkach (parach włókien wielomodowych) o szybkości 10,3125 Gbit/s pracujących w trybie *full-duplex*. Interfejs obsługuje łącza oparte na włóknach OM3 o długości do 100 m i OM4 o długości do 150 m. Specyfikacja styku jest praktycznie identyczna ze specyfikacją styku 40GBASE-SR4 – różni się jedynie liczbą użytych par włókien optycznych.

**100GBASE-LR4**: optyczny interfejs oparty na czterech niezależnych ścieżkach DWDM (o długościach fal 1295,56 nm, 1300,05 nm, 1304,58 nm, 1309,14 nm), każda o prędkości 25,8 Gbit/s. Interfejs obsługuje połączenia o długości do 10 km i wykorzystuje standardowy światłowód jednomodowy. Specyfikacja włókien jest identyczna jak w przypadku styku 40GBASE-LR4. Identyczne są również wymagania odnoszące się do opóźnień składowych strumieni styku.

**100GBASE-ER4**: optyczny interfejs oparty na czterech niezależnych ścieżkach DWDM, każda o prędkości 25,8 Gbit/s. Interfejs jest opcjonalną wersją 100GBASE-LR4 pozwalającą na zwiększenie zasięgu do 30 km. Standard przewiduje możliwość dalszego zwiększenia zasięgu (do 40 km) poprzez staranne dobranie parametrów łącza (*engineered links*).

| Oznaczenie PMD | Typ światłowodu | Zasięg          |
|----------------|-----------------|-----------------|
| 40GBASE-SR4    | Wielomodowy OM3 | 1 km            |
| 40GBASE-LR4    | Jednomodowy SMF | $10 \text{ km}$ |
| 100GBASE-SR10  | Wielomodowy OM3 | 1 km            |
| 100GBASE-LR4   | Jednomodowy SMF | $10 \text{ km}$ |
| 100GBASE-ER4   | Jednomodowy SMF | 40 km           |

*Tabela 1. Optyczne interfejsy PMD według IEEE 802.3ba* 

Można spodziewać się, że w krótkim czasie upowszechni się stosowanie styków Ethernet 40 Gbit/s i 100 Gbit/s, co sprawi, że pasmo transmisyjne sieci szkieletowej, którą stanowi system WDM, będzie niewystarczające do obsłużenia napływającego do niej ruchu. Zwiększające się zapotrzebowanie na tak duże szybkości transmisji danych widać ze strony firm budujących ogromne bazy danych. Jednocześnie można przewidywać wciąż spore zainteresowanie transmisją danych strumieni o przepływności 1 Gbit/s i 10 Gbit/s. W sieci optycznej pojawią się strumienie danych o przepływnościach od 1 do 100 Gbit/s. W takiej sytuacji, agregowanie kilku strumieni o niższych przepływnościach i przesyłanie ich w jednym kanale 100 Gbit/s sieci optycznej jest rozwiązaniem niewłaściwym – bardzo energochłonnym, drogim i nieelastycznym.

## **Architektura sieci EON**

Biorąc pod uwagę zmiany zachodzące na rynku szybkich sieci transmisji danych, poszukiwane jest rozwiązanie sieci szkieletowej, w której:

- możliwy jest elastyczny dostęp do kanałów optycznych o różnym zakresie widma dla transmisji strumieni danych o różnej przepływności,
- w każdym kanale możliwe jest zestawienie optycznego połączenia przenoszącego sygnał pojedynczej nośnej lub wielu nośnych,
- szerokość kanału optycznego jest dostosowana do nadawanego sygnału.

Aby "łagodnie" i bez gwałtownych zmian infrastruktury sieci przejść od obecnej sieci WDM, w której kanał zdefiniowany jest na sztywno, do wersji, w której kanał "uszyty jest na miarę potrzeb" przesyłanego sygnału, pojawił się pomysł wprowadzenia otwartego interfejsu WDM, tzn. przesyłania fali AW (*Alien Wavelength*), nazywanej również "czarnym łączem" (*black link*). Oznacza to, że do sztywnej siatki częstotliwości zostaje wkomponowany dodatkowy kanał, który może przenosić sygnał pojedynczej lub wielu nośnych.

Przezroczystość optycznej warstwy sieci DWDM pozwala na zwiększenie prędkości transmisji i wykorzystanie rezerw pasma transmisyjnego poprzez przesłanie dodatkowego kanału fali AW. Niestety, w praktyce system zarządzania siecią DWDM nie ma informacji na temat parametrów sygnału fali AW (długości fali, szerokości pasma). Stąd też przedmiotem badań jest wpływ transmisji fali AW na jakość transmisji w sieci DWDM, np. wpływ dodatkowej transmisji fali AW o prędkości 40 Gbit/s przenoszącej sygnał zaawansowanych formatów modulacji (np. DPSK) na całkowitą jakość transmisji kanałów o prędkości 10 Gbit/s w sieci DWDM, bądź wpływ transmisji fali AW o prędkości 40 i 100 Gbit/s w sieci DWDM, w której szybkość transmisji danych w jednym kanale jest na poziomie 40 Gbit/s. W [11] przedstawiono wyniki symulacji wpływu szerokości pasma przesyłanej fali AW na wielkość przesłuchów kanałów DWDM. Analizowane były dwa sposoby włączenia kanału fali AW (o prędkości 40 i 100 Gbit/s) do transmisji DWDM (40 Gbit/s). W pierwszym, w procesie zwielokrotnienia fala AW jest włączona do transmisji DWDM, co wiąże się z przepuszczeniem sygnału AW przez wąskopasmowy filtr multipleksera (o paśmie filtrowania 10-40 GHz). W drugim scenariuszu fala AW zostaje dodana do wcześniej zwielokrotnionej grupy kanałów DWDM za pomocą optycznego sprzęgacza. Uzyskane wyniki wskazują, że nieprawidłowo przefiltrowany kanał AW (o prędkości 40 lub 100 Gbit/s) może zaszkodzić całej transmisji DWDM, wprowadzając dużą wartość przesłuchów (pow. -20 dB). Szerokość pasma wprowadzanego kanału fali AW musi być ściśle ograniczona, co można uzyskać za pomocą filtru multipleksera lub specjalizowanego filtru optycznego. Atrakcyjne rozwiązanie, jakim jest przesyłanie fali AW, pozwala wdrażać stopniowo elastyczną sieć optyczną EON, która w przyszłości stanie się rozwiązaniem docelowym.

W architekturze sieci EON można wyróżnić dwa podstawowe elementy logiczne (rys. 1 [12]):

- transponder o zmiennym paśmie BV-T (*Bandwidth Variable Transponder*),
- zmiennopasmowa matryca przełączająca BV-OXC (*Bandwidth-Variable Wavelength Cross-Connect*).

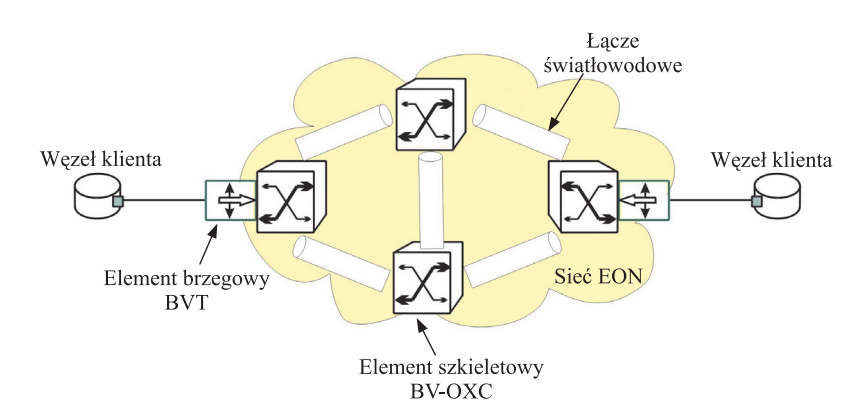

#### *Rys. 1. Architektura sieci EON*

W elemencie brzegowym BV-T (realizującym funkcję *add/drop*) następuje adaptacją sygnału klienta na sygnał żądanych podnośnych, który następnie jest przesyłany w sieci EON lub przekształcenie otrzymanego sygnału widmowego do postaci sygnału użytkownika. Zatem dostosowanie sygnału danych do wysłania oznacza, że dla żądanego połączenia zostaje przydzielony kanał optyczny o pewnej częstotliwości środkowej CF (*Central Frequency*) i wystarczającym zakresie widma [13]. Element szkieletowy BV-OXC składa się ze sprzęgacza optycznego (*Optical Splitter*) i zmiennopasmowego selektywnego przełącznika długości fali BV-WSS (*Bandwidth-Variable Wavelength Selective Switch*). Komponent BV-OXC umożliwia stworzenie w sieci optycznej ścieżki poprzez przełączanie podnośnych przesyłanych sygnałów na odpowiedni port wyjściowy komutatora. W związku z charakterem sieci EON, rozmiar okna przełączania BV-OXC musi być dostosowany do szerokości pasma nadchodzącego sygnału, a jego konfiguracja powinna odbywać się w sposób elastyczny. W przeciwieństwie do tradycyjnego, selektywnego przełącznika długości fali WSS (*Wavelength Selective Switch*), zaprojektowanego dla określonego odstępu międzykanałowego WDM (50 lub 100 GHz) [4], ziarnistość przełączania BV-OXC musi być dopasowana do poziomu podnośnych widma.

### **Elastyczne sieci EON**

Gwałtowny wzrost zapotrzebowania na łącza transmisyjne dużej przepustowości powoduje, że w laboratoriach są testowane coraz to bardziej zaawansowane techniki transmisji danych dla medium, jakim jest włókno światłowodowe. Obiecującym kandydatem stała się dobrze znana i stosowana w bezprzewodowych sieciach lokalnych LAN (*Local Area Network*) i w asymetrycznych cyfrowych liniach abonenckich ADSL (*Asymmetric Digital Subscriber Line*) technika OFDM (*Orthogonal Frequency-Division Multiplexing*). O sukcesie tej modulacji świadczy szeroka gama jej adaptacji w standardach sieci szerokopasmowych przewodowych i bezprzewodowych takich jak: 802.11a/g Wi-Fi, 802.16 WiMAX, LTE (*Long Term Evolution*), DAB i DVB (*Digital Audio and Video Broadcasting*) i DSL (*Digital Subscriber Loop*).

Zastosowanie modulacji wielu nośnych OFDM, czyli jednoczesne przesłanie kilku wąskopasmowych strumieni danych na ortogonalnych częstotliwościach podnośnych, pozwala osiągnąć szerokopasmową transmisję sygnału. W technice WDM, każdy kanał długości fali jest oddzielony odstępem międzykanałowym eliminującym zjawisko przesłuchu, natomiast sygnał OFDM jest sumą ortogonalnych, nakładających się nośnych (podkanałów). Na rys. 2 pokazano zaoszczędzone pasmo OFDM, które w przypadku techniki WDM musi być wykorzystane na przestrzeń międzykanałową.

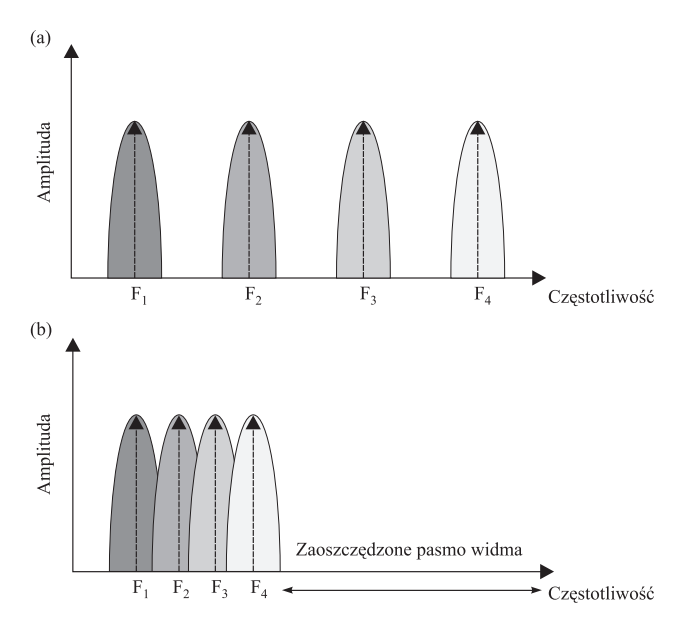

*Rys. 2. Postać widmowa techniki: a) WDM i b) OFDM* 

Takie zawężenie pasma transmisji pozwala na efektywne wykorzystanie zaoszczędzonych zasobów widmowych, a przypisanie różnej liczby podkanałów OFDM użytkownikom steruje prędkością transmisji. Zależność prędkości transmisji od liczby przypisanych podnośnych sygnału OFDM przedstawia rys.3 [14]. Można zauważyć, że prędkość transmisji sygnału wzrasta wraz z liczbą przypisanych podnośnych, niemniej wzrost ten nie musi być liniowy wraz ze wzrostem liczby podkanałów. Jakość poszczególnych podkanałów może być różna, co implikuje transmisję z zastosowaniem różnej liczby poziomów modulacji.

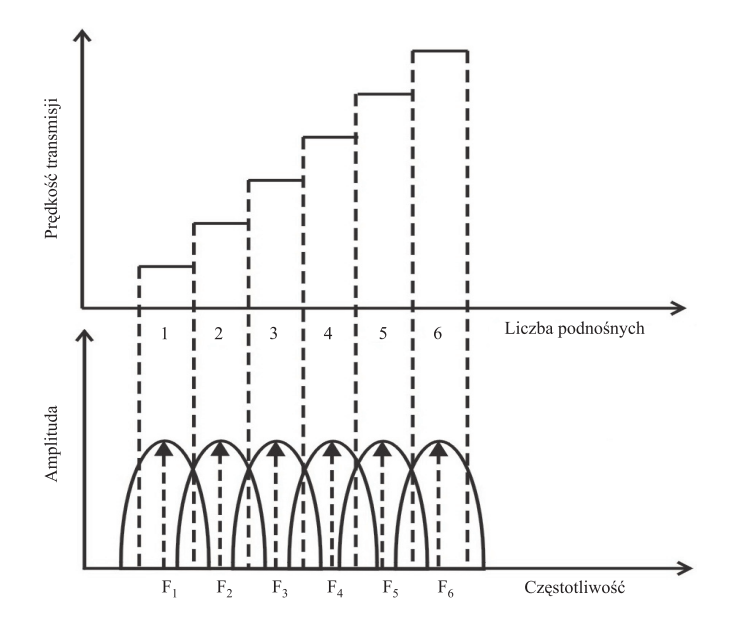

*Rys. 3. Zależność prędkości transmisji od liczby podnośnych sygnału OFDM* 

Dodatkową zaletą techniki OFDM jest zdolność adaptacji sygnału bez konieczności dodatkowej implementacji sprzętowej. Oznacza to, że pojedynczy podkanał OFDM może przenosić sygnał: BPSK, QPSK, 8QAM, uzyskany za pomocą tego samego modulatora, podczas gdy w tradycyjnej sieci WDM zmiana poziomu modulacji wymaga użycia kilku różnych transponderów [9].

Badania nad optyczną formą modulacji OFDM pozwalają na przystosowanie jej jako metody dostępu do medium transmisyjnego, np. wykorzystania w światłowodach jednomodowych SMF i wielomodowych MMF (*Multimode Fiber*), w plastikowych włóknach światłowodowych POF (*Plastic Optical Fiber*), OFDM-PON (*Passive Optical Network*) i w systemach bezprzewodowej komunikacji optycznej OWC (*Optical Wireless Communication Systems*) [15].

Wprowadzenie modulacji OFDM otwiera nowy rozdział dla sieci EON. Autorzy [12] po raz pierwszy zaproponowali połączenie technik modulacji OFDM z elastyczną siatką zasobów widmowych włókna światłowodowego, nazywając nowo powstałą architekturę sieci SLICE (*spectrum-sliced elastic optical path network*). Sieć plastrowa (SLICE) stała się obiecującym rozwiązaniem dla transmisji 100 Gbit/s przy jednoczesnym wykorzystaniu rezerw pasma optycznego. W sieci SLICE zasoby widma są dostosowane do przenoszenia żądanej ilości ruchu dzięki "pokrojeniu" widma sygnału OFDM wzdłuż optycznej ścieżki *end-to-end*.

Dostępne dla sieci EON widmo optyczne (np. pasmo C) jest podzielone na szczeliny FS (*Frequency Slot*) o ustalonej szerokości spektralnej równej 25, 12,5 lub 6,25 GHz. W tak zdefiniowanych szczelinach FS, zostają ulokowane optyczne połączenia, a liczba zajmowanych przez nie sąsiadujących FS zależy od żądanej przepływności bitowej, zastosowanej techniki modulacji oraz rodzaju siatki częstotliwości [16].

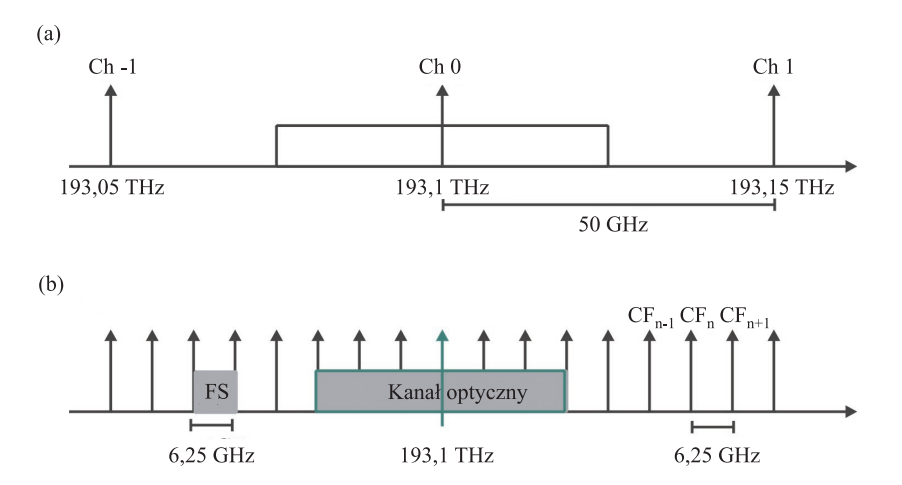

*Rys. 4. Zalecenie ITU-T G.694.1 dotyczące parametrów siatki: a) fixed-grid, b) flexgrid* 

Na rys. 4 pokazano podział częstotliwości zgodny z zaleceniem ITU-T G.694.1 [17]. Odległość pomiędzy sąsiednimi częstotliwościami środkowymi CF wyznacza szczeliny FS i jest równa 6,25 GHz (rys. 4b). W przeciwieństwie do sztywnej siatki *fixed-grid* DWDM (na rys. 4a odstęp międzykanałowy wynosi 50 GHz) podział *flexgrid* charakteryzuje się drobnoziarnistością. Zatem gęstsze siatki pozwalają na efektywne wykorzystanie widma oraz przygotowanie danych bezpośrednio do warstwy optycznej bez konieczności implementacji kosztownych urządzeń IP/MPLS. Ponieważ szczelina FS stanowi najmniejszą jednostkę przełączaną w zmienno-pasmowym komutatorze BV-WSS, urządzenia te powinny być zaopatrzone w zaawansowane, zależne od siatki *flexgrid*, charakterystyki filtrowania widma.

Zgodnie z definicją ITU-T G.694.1 [7] kanał optyczny ma elastycznie przypisane widmo (*ad hoc*), które mieści w sobie sygnał optyczny oraz pasmo ochronne wymagane przez filtry *roll-off*, związane ze współczynnikiem opadania pasma. Parametry charakteryzujące kanał to jego rozmiar (np. liczba szczelin FS) i nominalna częstotliwość środkowa CF (środek geometryczny kanału). Na rys. 4b rozmiar zaznaczonego kanału optycznego wynosi 37,5 GHz (6 szczelin FS), a jego widmo jest rozmieszczone symetrycznie wokół CF o wartości 193,1 THz.

Podsumowując, aby powstał optyczny kanał w sieci EON, oprócz przypisania wartości częstotliwości środkowej CF (podobnie jak przypisanie długości fali w WDM) należy również przypisać zajmowane przez niego widmo. Natomiast pasmo ochronne oddziela widma sąsiednich połączeń i jest osobno między nie wprowadzane jako stała liczba szczelin, aby zmniejszyć zjawisko interferencji podczas przełączania [16]. Rys. 5 przedstawia szczelinowy charakter łącza, w którym przebiegają trzy różne połączenia. Założono, że pasmo ochronne oddzielające dwa sąsiednie połączenia ma szerokość dwóch szczelin.

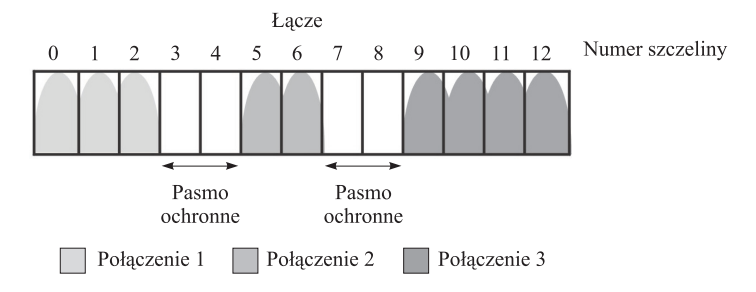

*Rys. 5. Przykładowa postać szczelinowa łącza optycznego* 

Kolejnym ważnym zagadnieniem sieci EON jest zdefiniowanie elastycznej ścieżki optycznej. Ścieżka optyczna w sieci EON jest określana przez ścieżkę routingu oraz kanał optyczny. Żądane zasoby częstotliwości są zajmowane w łączach należących do ścieżki routingu, a powstałe połączenie optyczne może zostać użyte do przenoszenia sygnałów modulacji pojedynczej nośnej (k-PSK, k-QAM) lub wielu nośnych (optyczna OFDM). Wybrany dla danego połączenia format modulacji jest określony przez współczynnik jakości transmisji QoT (*Quality of Transmission*). W [16] i [18] zauważono, że jedynym istotnym parametrem QoT jest długość optycznej ścieżki, czyli odległość, na jaką przesyłany jest sygnał, a techniki modulacji wielopoziomowej są przeznaczone do transmisji na krótkich dystansach. Na rys. 6 została przedstawiona zależność formatu modulacji od długości optycznej ścieżki [14]. Zgodnie z rys. 6 można zauważyć, że optyczna droga przesyłanego sygnału z modulacją BSK jest dłuższa od długości ścieżki sygnału z modulacją k-QAM.

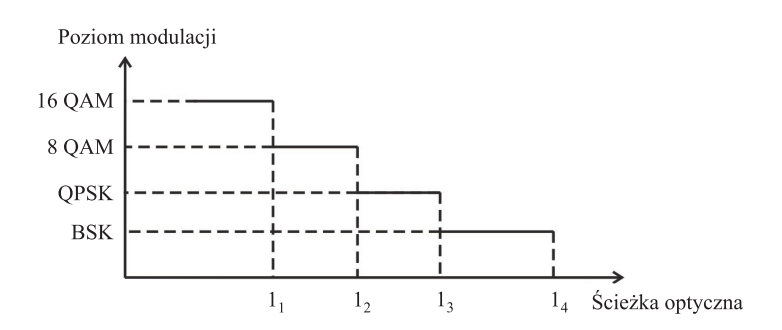

*Rys. 6. Zależność formatu modulacji sygnału od długości ścieżki optycznej* 

### **Problem RSA**

Kluczową kwestią w sieci EON jest zagadnienie routingu i alokacji spektrum RSA (*Routing and Spectrum Allocation*) [19]. Poszukiwane są metody, których zadaniem jest znalezienie odpowiedniej liczby szczelin do obsłużenia poszczególnych połączeń. Zakres szczelin FS, w których będzie ulokowane połączenie musi być taki sam w każdym łączu należącym do trasy routingu między źródłem a miejscem przeznaczenia. Innymi słowy ścieżka routingu i kanał elastycznie przypisanego zbioru szczelin wyznaczają ścieżkę optyczną. W konsekwencji algorytm RSA koncentruje się na przypisaniu dla danego połączenia dokładnie takich samych sąsiednich szczelin widma (*Spectrum Contiguity Constraint*) z zachowaniem warunku ciągłości i nie nakładania się fragmentów widma (*Spectrum Continuity Constraint*) w łączach należących do ścieżki optycznej.

W sieci WSON, zadaniem algorytmów routingu i przypisania długości fali RWA (*Routing and Wavelength Assignment*) jest znalezienie dla danego żądania połączenia ścieżki routingu i przypisanie jej długości fali. W sieci, w której nie ma zaimplementowanych konwerterów długości fali, zgodnie z obowiązującym warunkiem ciągłości długości fali WCC (*Wavelength Continuity Constraint*), zestawienie ścieżki optycznej na drodze od węzła nadawczego do odbiorczego wymaga użycia tej samej długości fali na każdym odcinku trasy.

Zakładając, że pojemność szukanej długość fali WDM odpowiada szerokości szczeliny FS oraz dostrzegając podobieństwo między warunkiem ciągłości widma i długości fali, można zastanowić się nad wykorzystaniem dostępnych algorytmów RWA w sieci EON. Niestety nawet w przypadku ustalonego poziomu modulacji w sieci EON nie można skorzystać z algorytmów RWA stosowanych w *fixed-grid*  WDM. Jeśli za pomocą algorytmu RWA zostanie znaleziona ścieżka optyczna o wymaganej wolnej liczbie długości fal to nie ma pewności, że długości tych fal są kolejne. Alokacja sąsiednich szczelin podnośnych jest ważna dla modulacji OFDM, ponieważ efektywność tej modulacji osiągnięta jest dzięki nakładaniu się widma sąsiednich podnośnych.

Poniżej podany został prosty przykład zagadnienia szukania wolnych szczelin do obsłużenia połączenia w sieci EON. Przyjęto sieć EON o architekturze z rys. 7. Dla przychodzącego żądania zestawienia połączenia o prędkości 400 Gbit/s zostaje wybrana trasa ABCD (3 skoki), która będzie mogła dostarczyć pasmo o szerokości 28 GHz dla każdej z dwóch podnośnych na odległości 3 skoków pomiędzy źródłem a miejscem przeznaczenia.

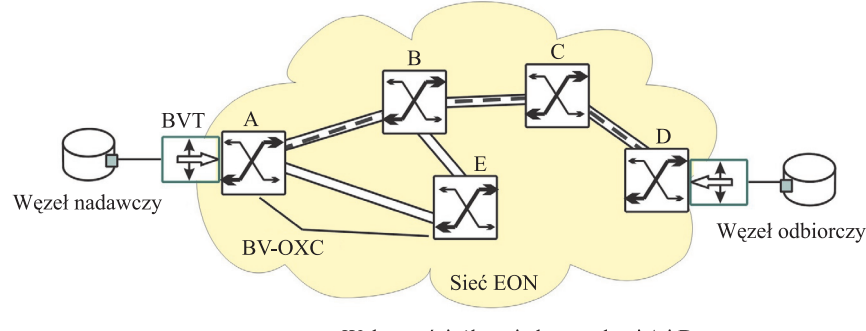

Wybrana ścieżka między węzłami A i D

*Rys. 7. Architektura sieci z wybraną trasą do zestawienia połączenia 400 Gbit/s* 

Dla tak obliczonej trasy można przedstawić uproszczoną architekturę sieci EON z wyszczególnieniem tylko tych łączy, dla których szukane są wolne szczeliny do obsłużenia połączenia (rys. 8).

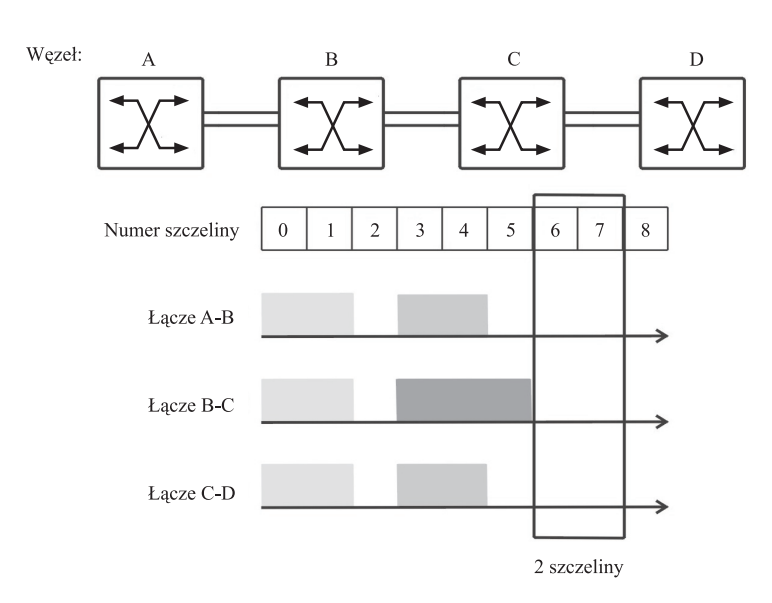

#### *Rys. 8. Alokacja szczelin w łączach sieci EON*

Następnie poszukiwane są dwie, kolejne, wolne szczeliny w łączach A-B, B-C, C-D. W omawianym przypadku wybrane zostają szczeliny o numerach 6-7, gdyż są równocześnie wolne we wszystkich łączach należących do trasy routingu.

Zgodnie z [15] można wyróżnić algorytmy RSA z uwzględnieniem statycznego lub dynamicznego scenariusza ruchu. W pierwszym wymienionym, operacje routingu i przydzielenia widma wykonywane są *off-line*. Zadana *a priori* macierz ruchu uwzględnia obsłużenie w sieci wszystkich połączeń o wymaganej pojemności. Żądanie zestawienia połączenia przekształcone jest w odpowiednią liczbę szczelin o określonej szerokości podnośnej dla danej ścieżki routingu. Sformułowanie problemu RSA za pomocą ILP (*Integer Linear Programming*) daje w efekcie optymalne rozwiązanie z minimalną ilością wykorzystanych zasobów widmowych sieci.

Za pomocą metod heurystycznych można rozwiązać zagadnienie RSA z uwzględnieniem statycznego lub dynamicznego scenariusza ruchu. Wykorzystuje się w tym celu metody dwu- i jednokrokowe. W pierwszym przypadku problem RSA zostaje rozdzielony na problem znalezienia trasy routingu i odpowiedniego przypisania szczelin widmowych. Przykładowo, do obliczenia trasy routingu mogą posłużyć takie metody, jak metoda wstępnej kalkulacji najkrótszej ścieżki (z uwzględnieniem minimalnej ilości wykorzystania zasobów widmowych) lub metod, gdzie trasa routingu obliczona jest z uwzględnieniem obciążenia ruchu w sieci. W drugim etapie metody dwukrokowej, dla danego połączenia zostają przypisane szczeliny widma zgodnie z polityką "pierwsze pasujące" (*First Fit*) lub o najmniejszym indeksie (*Lowest Starting Slot*). Natomiast w metodach jednokrokowych, algorytm równocześnie szuka odpowiedniej trasy routingu i sprawdza warunek ciągłości wolnych szczelin widma, np. zmodyfikowanym algorytmem Dijkstry najkrótszej ścieżki MSP (*Modified Dijkstra's Shortest Paths*) lub algorytmem wektorowym SCPVS (*Spectrum-Constraint Path Vector Searching*).

Podsumowując, prace badawcze nad problemem RSA w elastycznej sieci optycznej uwzględniają zarówno dynamiczny, jak i statyczny scenariusz ruchu w sieci. Do planowania szczelin widma służą różnego rodzaju algorytmy: ILP, metaheurystyczne i heurystyczne. Podczas planowania zasobów widmowych sieci, zostają uwzględnione różne formaty modulacji, szerokość szczelin, jak również fizyczne ograniczenia warstwy sieciowej. Z powodu nierównomiernego zagospodarowania widma w łączach

powstają pasma trudnodostępne do późniejszego wykorzystania. Dlatego też ciągle prowadzone są dyskusje na temat technik alokacji widma z polityką minimalnej liczby niezagospodarowanych fragmentów i algorytmów defragmentacji, które rekonfigurują sieć, planując ponownie rozlokowanie połączeń w szczelinach widma.

## **Podsumowanie**

Sieć ze zwielokrotnieniem falowym WDM jest podstawą dzisiejszych sieci telekomunikacyjnych. Pozwala na przesyłanie wielu strumieni danych w pojedynczym włóknie światłowodowym na znaczne odległości. W sieci tej zazwyczaj wszystkie nośne optyczne służą do przesyłania strumieni danych o tej samej przepływności. Wyjątkiem jest koncepcja użycia nośnej AW, która zwykle służy zestawieniu połączenia o większej niż standardowej transmisji. W obliczu coraz częściej stosowanych styków optycznych o przepływnościach 40 Gbit/s i 100 Gbit/s należy podjąć decyzję, jaka powinna być standardowa, czy też typowa przepływność kanału WDM. Czy powinna rosnąć wraz z pojawianiem się nowych standardów styków optycznych? W tym wypadku pojawiać się zacznie problem, w jaki sposób poprzez taką sieć przesyłać strumienie danych o niższych przepływnościach. Agregowanie ich do docelowej przepływności 100 Gbit/s w urządzeniach warstwy elektrycznej (IP/MPLS, Ethernet) będzie dalece nieefektywne. Być może należy zatem utrzymać przepływność kanału WDM na poziomie 10 Gbit/s i kolejne standardy szybkich styków Ethernet winny uwzględniać możliwość niezależnego przesyłania w sieci WDM ich komponentów (*lanes*). Takie podejście z kolei znacznie ogranicza twórców nowych standardów styków optycznych. Spowoduje podniesienie kosztów implementacji tak przygotowanych standardów. Rozwiązaniem jest elastyczna sieć optyczna EON. Zastosowanie modulacji OFDM pozwala podzielić kanał transmisyjny włókna optycznego na wiele wąskich szczelin widmowych. Mogą one być wykorzystane niezwykle efektywnie. Tuż obok siebie mogą współistnieć kanały transmisyjne 1 Gbit/s i 400 Gbit/s przesyłane na odległość 2 km i 1200 km.

W najbliższym czasie obserwować będziemy stopniowy, powolny proces zastępowania odchodzącej do lamusa sieci WDM elastycznymi sieciami optycznymi EON.

#### *Bibliografia*

- [1] Winzer P. J.: *Beyond 100G Ethernet*, IEEE Communications Magazine, vol. 48, nr 7, 2010.
- [2] Gringeri S., et al.: *Flexible architectures for optical transport nodes and networks*, IEEE Communications Magazine, vol. 48, nr 7, 2010.
- [3] Jinno M., et al.: *Multiflow optical transponder for efficient multilayer optical networking*, IEEE Communications Magazine, vol. 50, nr 5, 2012.
- [4] Strasser A., Wagener J. L.: *Wavelength-selective switches for ROADM applications*, IEEE Journal of Selected Topics in Quantum Electronics, vol. 16, nr 5, 2010.
- [5] Yoo S.: *Optical packet and burst switching technologies for the future photonic internet*, Journal of Lightwave Technology, vol. 24, nr 12, 2006.
- [6] Chen Y., Qiao C., Yu X.: *Optical burst switching: A new area in optical networking research*, IEEE Network, vol. 18, nr 3, 2004.
- [7] ITU-T Recommendation G.694.1: *Spectral grids for WDM applications: DWDM frequency grid*, 2012.
- [8] Djordjevic I. B., Vasic B.: *Orthogonal frequency division multiplexing for high-speed optical transmission*, Optics Express, vol. 14, nr 9, 2006.
- [9] Nag A., Tornatore M., Mukherjee B.: *Optical network design with mixed line rates and multiple modulation formats*, Journal of Lightwave Technology, vol. 28, nr 4, 2010.
- [10] IEEE Standard for Local and metropolitan area networks: *Media Access Control Parameters, Physical Layers and Management Parameters for 40 Gb/s and 100 Gb/s Operation*, IEEE Std 802.3ba, 2010.
- [11] Perlicki K.: *Impact of alien wavelength on wavelength division multiplexing transmission quality*, Photonics Letters of Poland, vol. 4, nr 3, 2012.
- [12] Jinno M., et al.: *Spectrum-efficient and scalable elastic optical path network: Architecture, benefits, and enabling technologies*, IEEE Communications Magazine, vol. 47, nr 11, 2009.
- [13] Shen G., et al.: *Experimental demonstration of CO-OFDM optical network with heterogeneous ROADM nodes and variable channel bit-rates*, IEEE Communications Letters, vol. 15, nr 8, 2011.
- [14] Christodoulopoulos K., Tomkos I., Varvarigos E.A.: *Elastic bandwidth allocation in flexible OFDM-based optical networks*, Journal of Lightwave Technology, vol. 29, nr 9, 2011.
- [15] Zhang G., Leenheer M., Morea A., Mukherjee B.: *A survey on OFDM-based elastic core optical networking, IEEE Communications Surveys and Tutorials*, vol.15, nr 1, 2013.
- [16] Jinno M., et al.: *Distance-adaptive spectrum resource allocation in spectrum-sliced elastic optical path (SLICE) network*, IEEE Communications Magazine, vol. 48, nr 8, 2010.
- [17] Klinkowski M., Walkowiak K.: *Offline RSA algorithms for elastic optical networks with dedicated path protection consideration*, 4th International Congress on Ultra Modern Telecommunications and Control Systems and Workshops (ICUMT), 2012.
- [18] Takara H., et al.: *Distance-adaptive super-wavelength routing in elastic optical path network (SLICE) with optical OFDM*, 36th European Conference and Exhibition on Optical Communication (ECOC), 2010.
- [19] Klinkowski M., Walkowiak K.: *Routing and spectrum assignment in spectrum sliced elastic optical path network*, IEEE Communications Letters, vol. 15, nr 8, 2011.

#### *Edyta Biernacka*

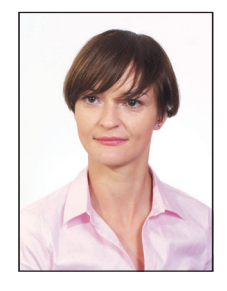

 Mgr inż. Edyta Biernacka – absolwentka kierunku Telekomunikacja na Wydziale Elektrotechniki, Automatyki, Informatyki i Elektroniki Akademii Górniczo-Hutniczej w Krakowie. Zainteresowania naukowe: sieci optyczne nowej generacji, w szczególności problem planowania i dynamicznej alokacji zasobów w elastycznych sieciach optycznych.

e-mail: edyta@biernacki.pl

#### *Artur Lasoń*

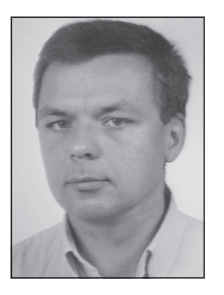

 Dr inż. Artur Lasoń ukończył studia na Wydziale Elektrotechniki, Automatyki i Elektroniki, specjalność Telekomunikacja, Akademii Górniczo-Hutniczej im. Stanisława Staszica w Krakowie w roku 1992. W tym samym roku uzyskał stypendium naukowe i odbył staż w ośrodku naukowobadawczym firmy Alcatel SESA w Madrycie. W roku 1999 uzyskał stopień doktora nauk technicznych z informatyki. Od roku 1992 związany z Katedrą Telekomunikacji AGH. Odpowiedzialny jest za prowadzenie zajęć dydaktycznych z zakresu systemów światłowodowych i sieci dostępu abonenckiego. Prowadzi wykłady, zajęcia projektowe i laboratoryjne dla studentów studiów dziennych i słuchaczy Studium Podyplomowego. W Katedrze Telekomunikacji AGH uczestniczył w pracach międzynarodowych projektów badawczych, między innymi ACTS 038 BBL, IST LION, e-Photon/ONe, BONE NoE, IST NOBEL I/II. Główne obszary zainteresowań badawczych obejmują szerokopasmowe sieci dostępowe, sieci optyczne, włączając w to optyczne sieci transportowe i sieci GMPLS/ASON.

e-mail: lason@kt.agh.edu.pl

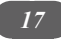